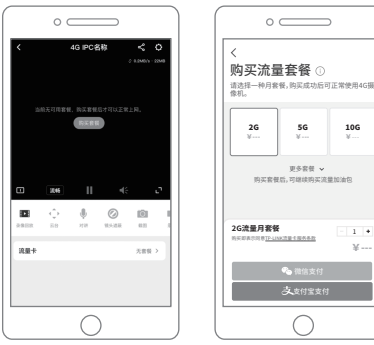

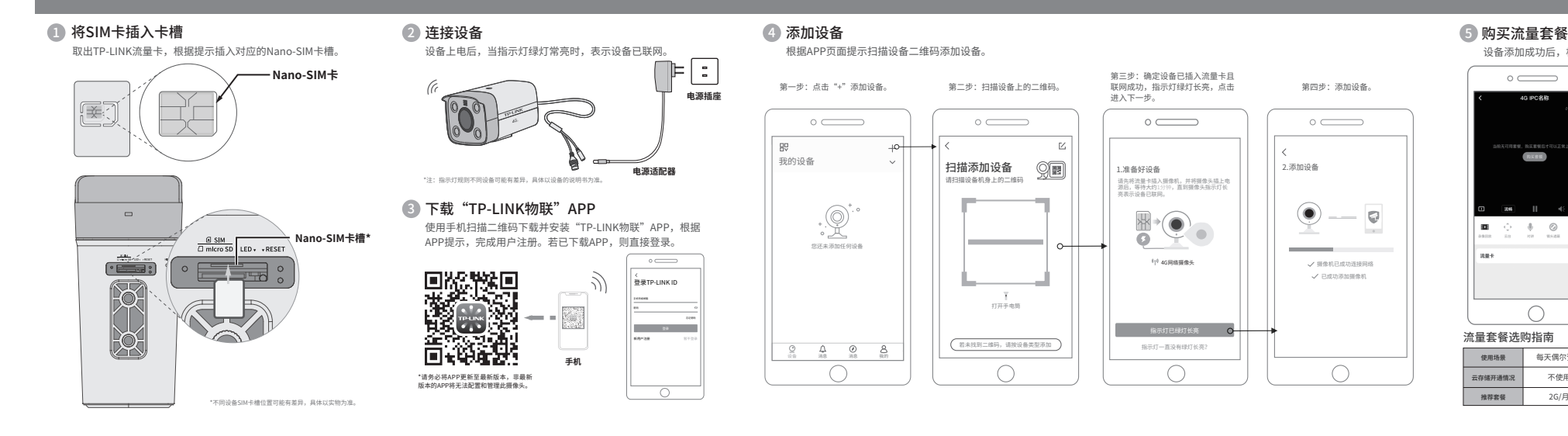

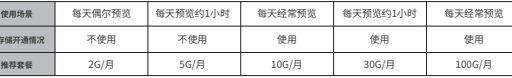

\*流量套餐推荐仅供参考,实际使用过程中的流量消耗受到视 频码率大小、实时预览人数、监控场景等因素的影响,请以 实际使用情况为准。

- 此卡仅限于搭配TP-LINK摄像机终端使用,任何违反适用场景的使用,可能导致运营 商停卡, 由此产生的相应损失均由使用方自行承担;
- 此卡绑定设备后,请勿随意更换设备,以避免卡无法正常使用;
- 此卡为物联网卡,无法支持短信及电话通信功能;
- 请在此卡背面标注的最晚启用日期之前使用,若超过最晚启用日期,可能影响该卡的

正常使用,此时可以自行购买流量卡配合设备使用。

关于流量卡的使用,若有更多疑问,请致电400-8830-630咨询。

## **特别说明**

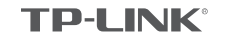

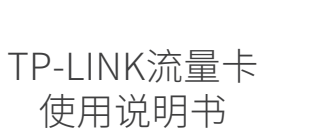

一、首次安装使用

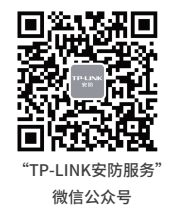

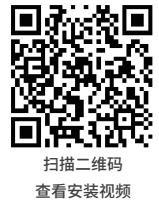

物品清单: 一张TP-LINK流量卡 一本使用说明书

注意:本使用说明书以TL-IPC534H-A4G为例介绍,产品图仅为示意

# **TP-LINK®**

设备添加成功后,根据提示购买流量套餐。

流量套餐购买成功后,即可正常使用。

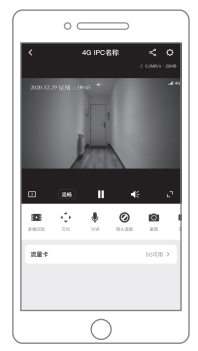

6 进入预览画面

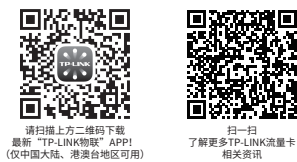

二、其他功能使用

## 1 购买流量加油包

当套餐内可用流量不满足使用需求时,可购买流量加油包,流量包购买成功后30天内有效。购买流量加油包的入口有两个,具体如下:

 $\sim$ 

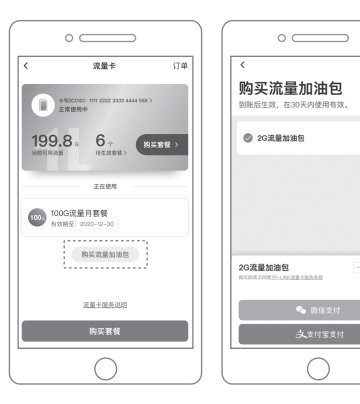

## **常见问题解答**

### **Q:此流量卡能否用于其它设备?**

A:不可以,TP-LINK流量卡只能搭配TP-LINK摄像机使用,搭配第三方设备时无法正常使用。

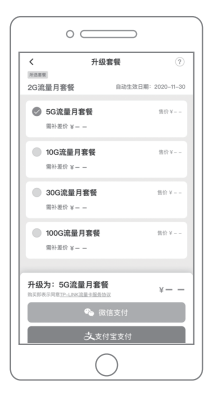

### **Q:此流量卡不购买流量套餐能否正常使用?**

A:在出厂状态下,流量卡自带少量初始流量用于设备首次绑定。如果不购买流量套餐或流量加油包,初始流量耗尽后 将无法正常使用。

#### **Q:流量卡超期了怎么办?**

A:TP-LINK流量卡存在有效期,若超过有效期未激活开通使用,可能会导致流量卡失效无法使用,此时可自行购买流 量卡插入设备进行使用。

#### **Q:什么是ICCID?**

A:即SIM卡卡号,是物联网卡的唯一识别号码。物联网卡背面的前19位数字即为卡号。在购买流量套餐或流量加油包 的订单中也可查看流量卡号。

### **Q:流量有使用地区的限制吗?**

A:流量卡原则上可在全国不限省份使用,但在部分边境地区使用时,需依据工信部或通信运营商的规定做实名或合规 操作。

### **Q:TP-LINK摄像机能否使用其他流量卡?**

A:TP-LINK摄像机采用4G通用模组,可以搭配其他4G流量卡使用。

### **Q:按流程操作却无法添加设备?**

A:可能有如下几个原因:1.流量卡已经被其他设备绑定;2.流量卡的初始流量已耗尽;3.流量卡超出最晚启用日期未使 用;4.流量卡可能有损坏。

1、在摄像机的预览页或摄像机设置页点击**流量卡→购买流量加油包**,可进行购买。 2、可通过输入卡号,为TP-LINK流量卡购买流量加油包,点击**我的→通用工具→流量 卡充值**,输入流量卡卡号(前19位数字),即可购买流量加油包。

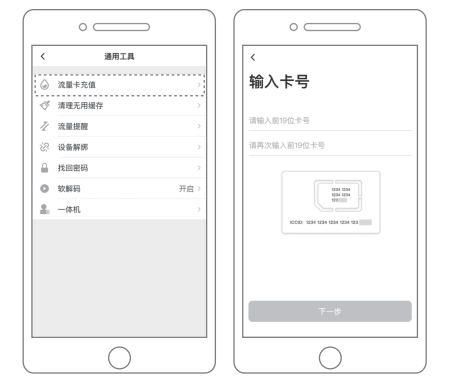

## $\alpha$  购买多个流量套餐 3 升级流量金餐

当为1台设备购买了多个流量套餐时,待生效的套餐可以升级为更高等级的套餐,当前已生效的套餐则不支持升级。 点击**流量卡→待生效套餐→升级套餐**,将其升级为更高级别的套餐。

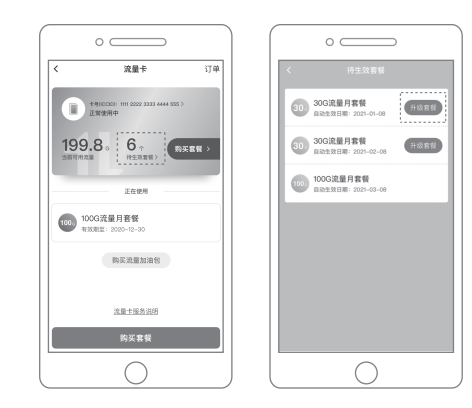

若想购买多个流量套餐,在摄像机预览页或摄像机设置页点击**流量卡→购买套餐**,可选择流量月套餐并支付购买。 待使用流量套餐总数不能超过6个。

 $\circ$   $\qquad$ 

中国中

**TEXABLE** 

购买流量加油包

流量卡服务设施

. . . . . . . . . . . .

购买套餐

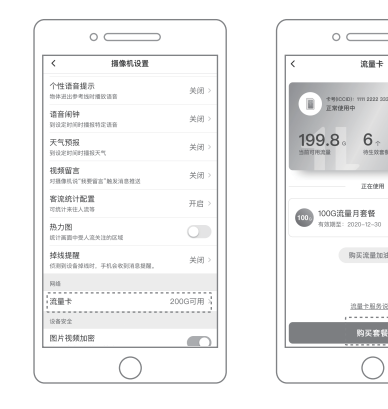

## $\circ$   $\qquad$ 购买流量套餐 4980001: 111 2222 2000 4444 555 > 请选择一种月套餐,购买成功后可正常使用4G摄 **BEER** 2G 5G 10G  $y = -1$   $y = -1$   $y = -1$ FORM -的过去年后 可能被构立空星知识的 2G流量月套餐  $\rightarrow$ **RESERVED LINXERIESS**  $x - x$